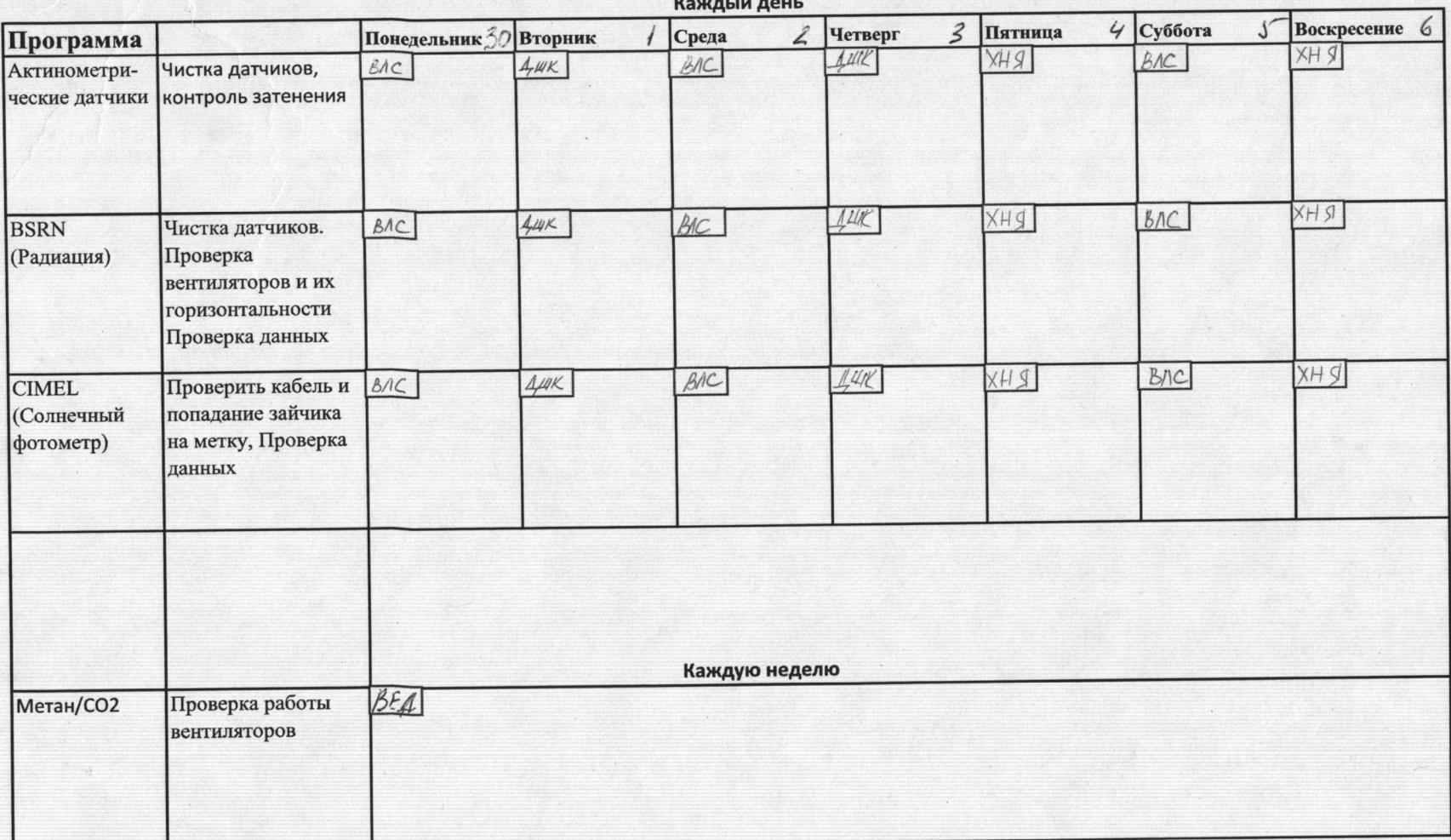

Еженедельный лист задан Дата начало\_Дата окончания 30.09.13, - 06.10.13,

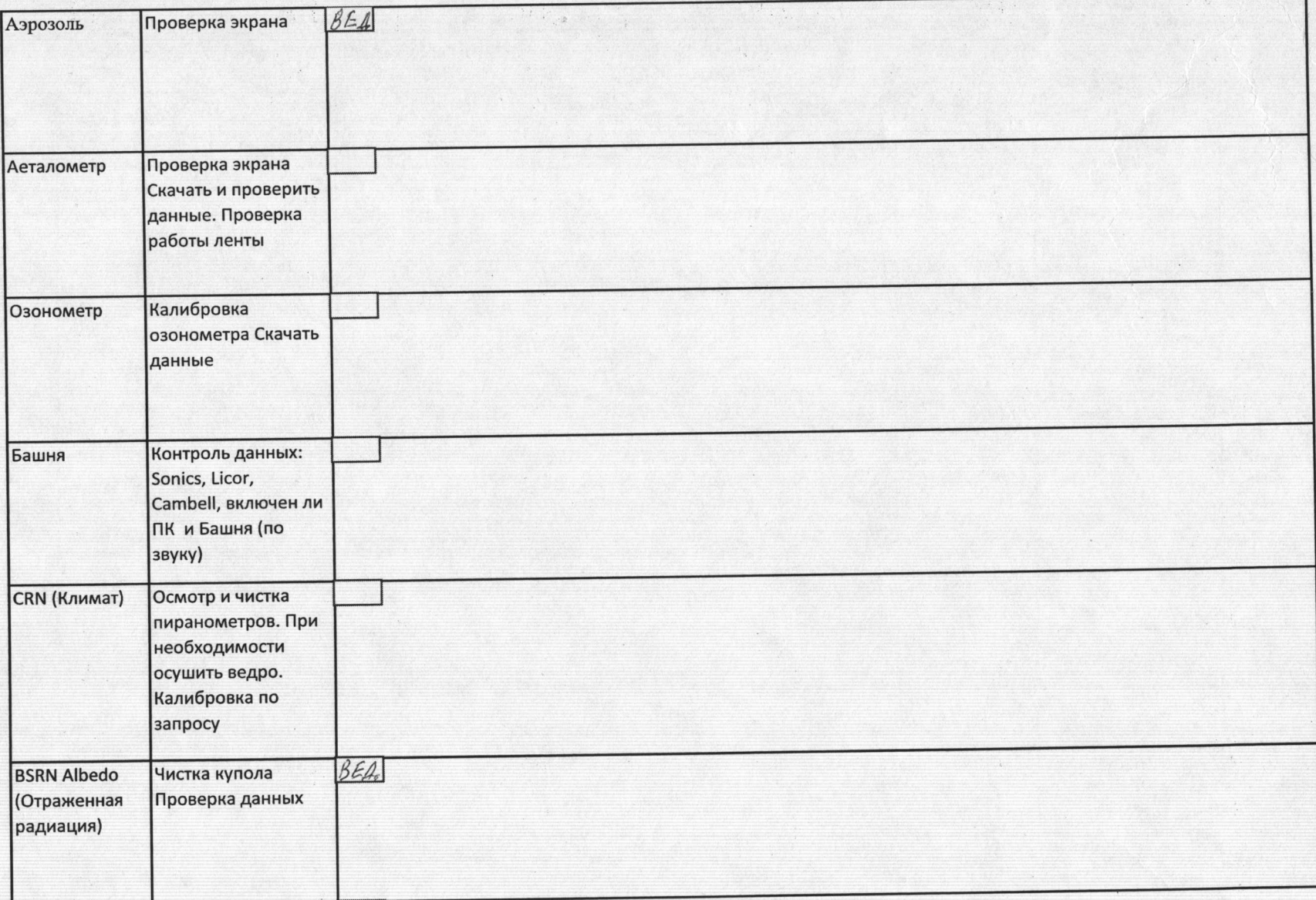

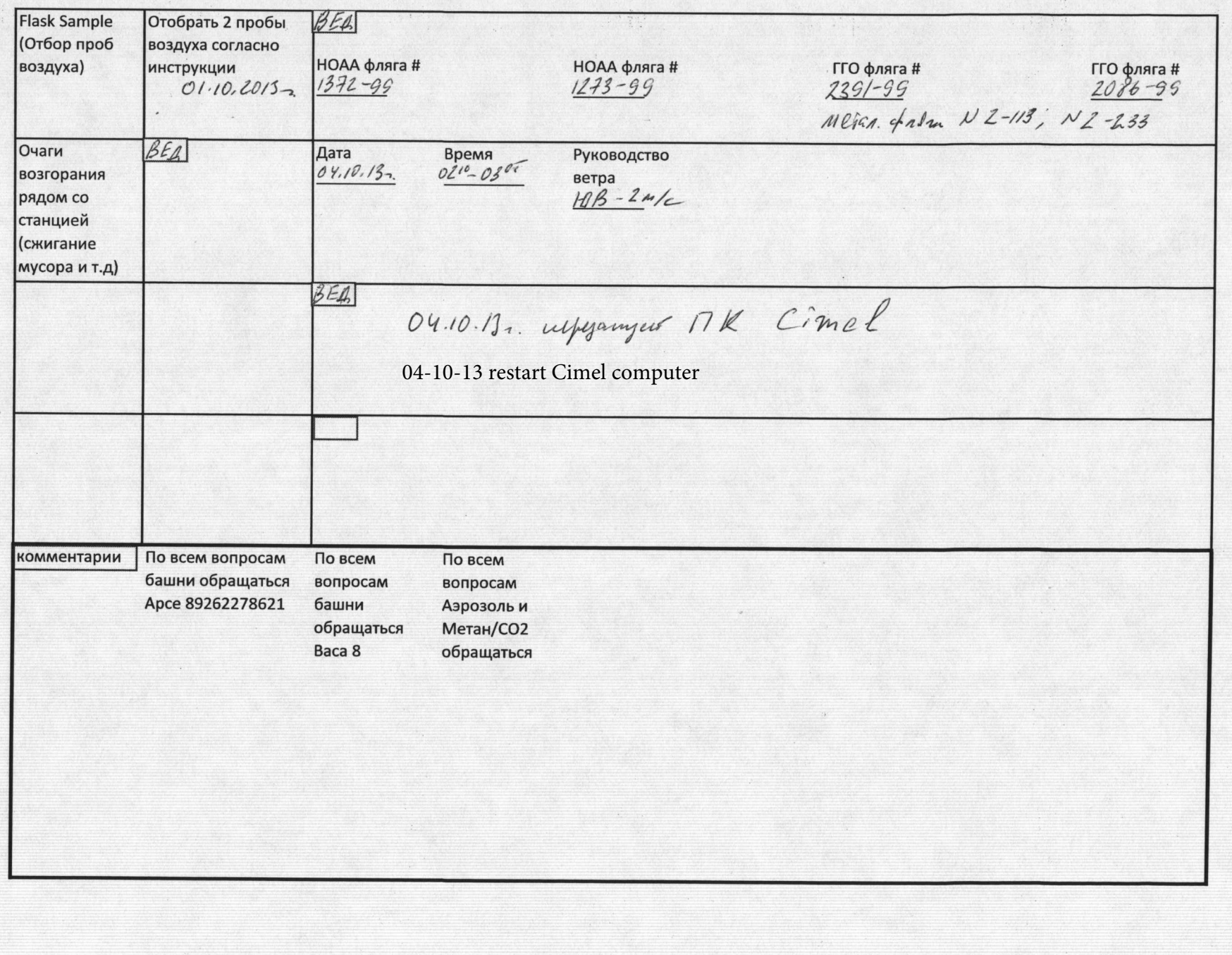